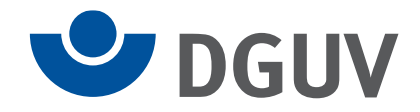

Anlage 3 zur Verfahrensbeschreibung zum elektronischen Lohnnachweis an die Unfallversicherung

## **Prüfungen des Datensatz Abfrage Stammdaten (bei den Arbeitgebern)**

## **Datensatz Abfrage Stammdaten**

## **Zeichendarstellung:**

an = alphanumerisches Feld, linksbündig mit nachfolgenden Leerzeichen; Grundstellung=Leerzeichen n = numerisches Feld, rechtsbündig mit führenden Nullen; Grundstellung = Null

M = Mussangabe m = Mussangabe unter Bedingungen

Bezüglich des Aufbaues der Fehlernummern wird auf die allgemeinen Erläuterungen in Anlage 6 verwiesen.

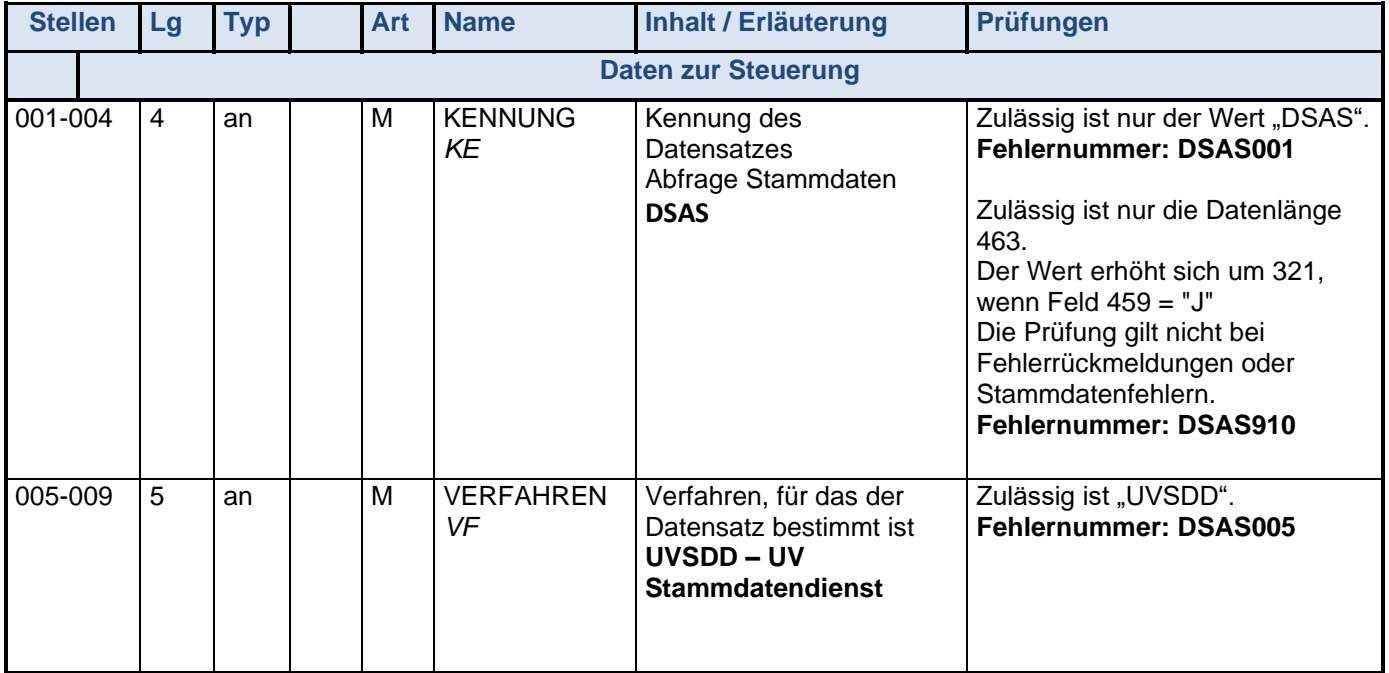

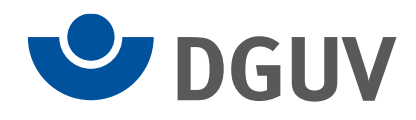

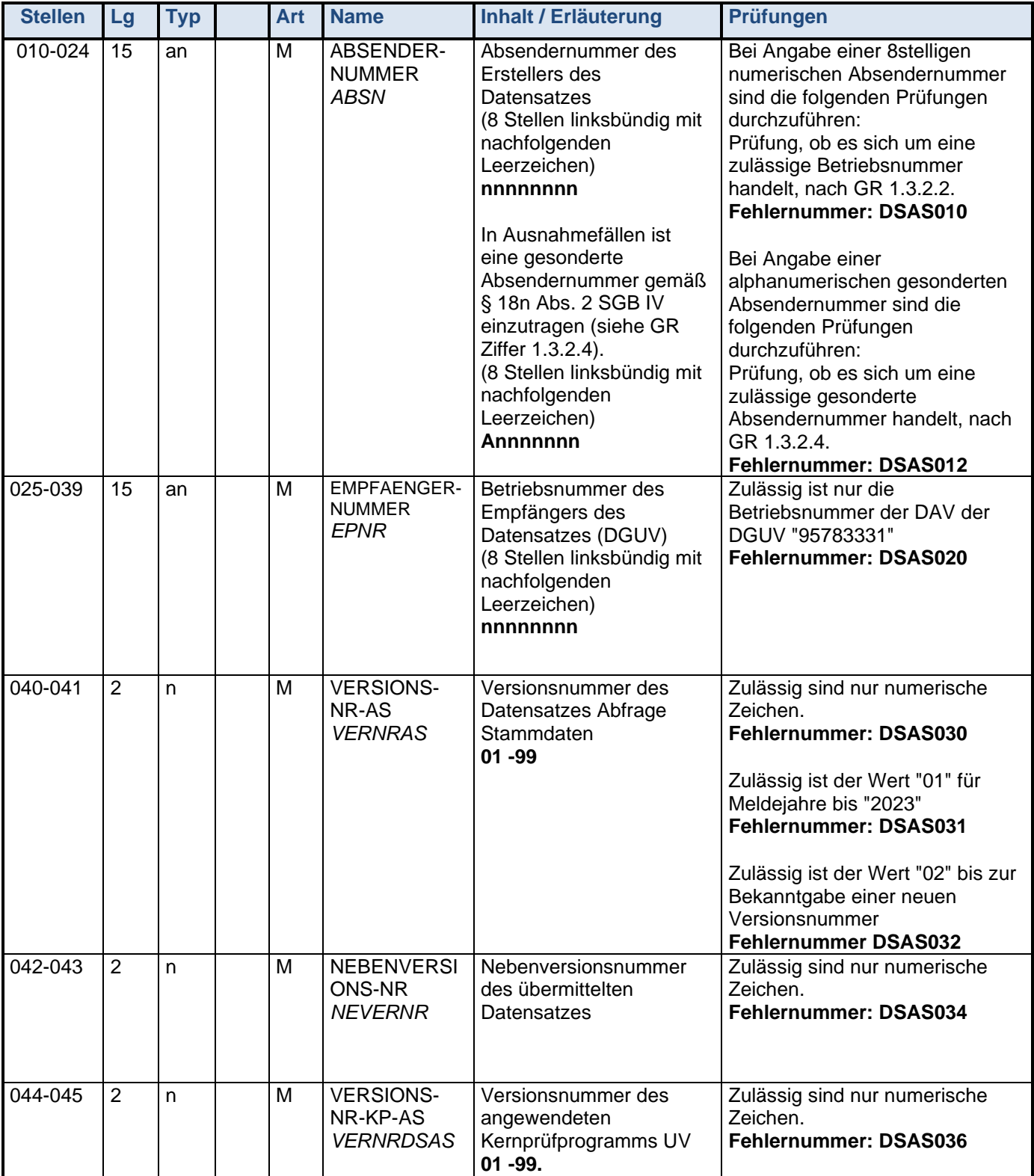

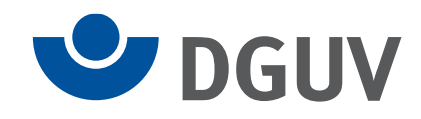

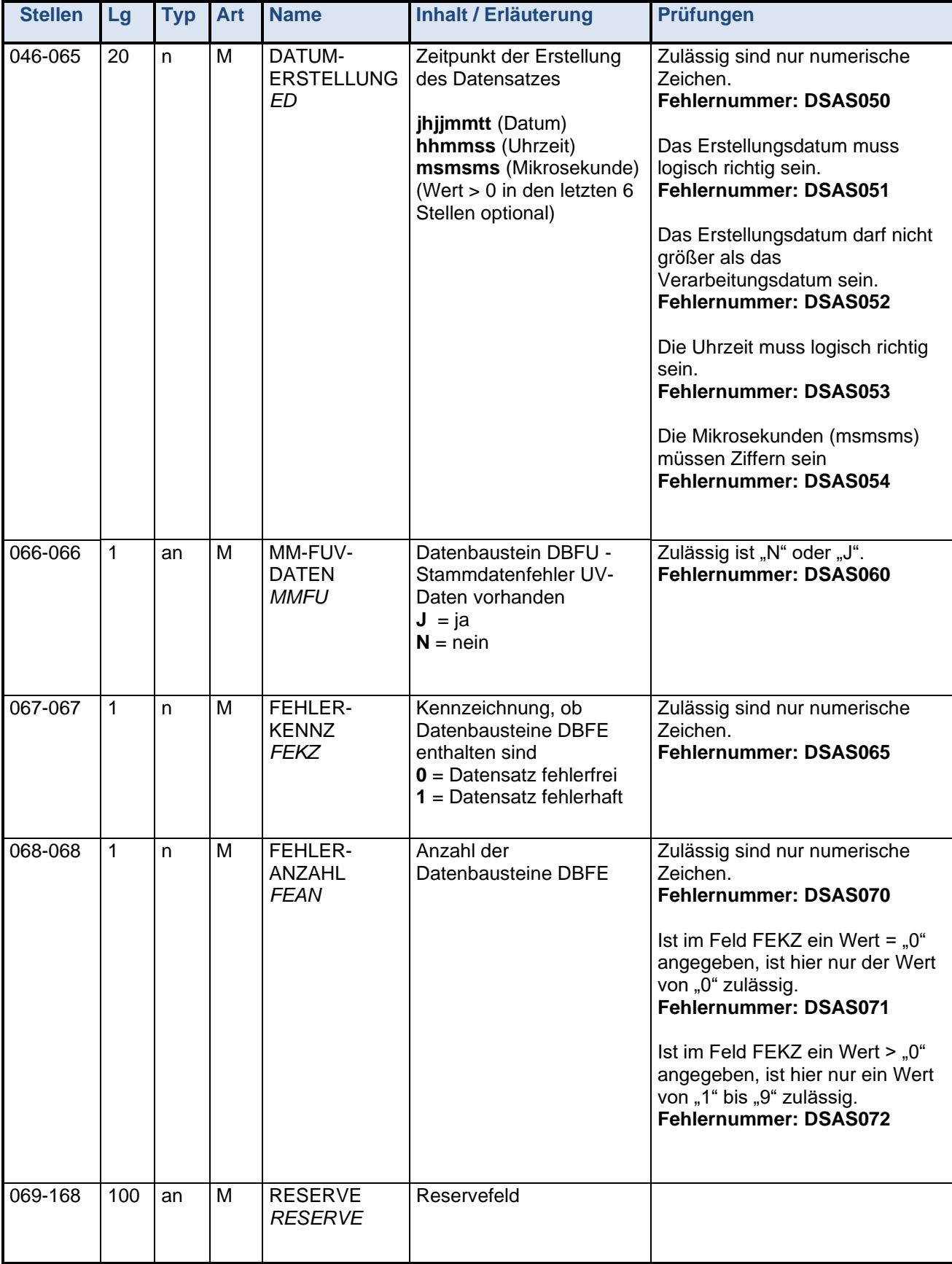

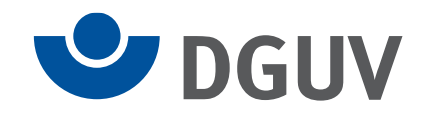

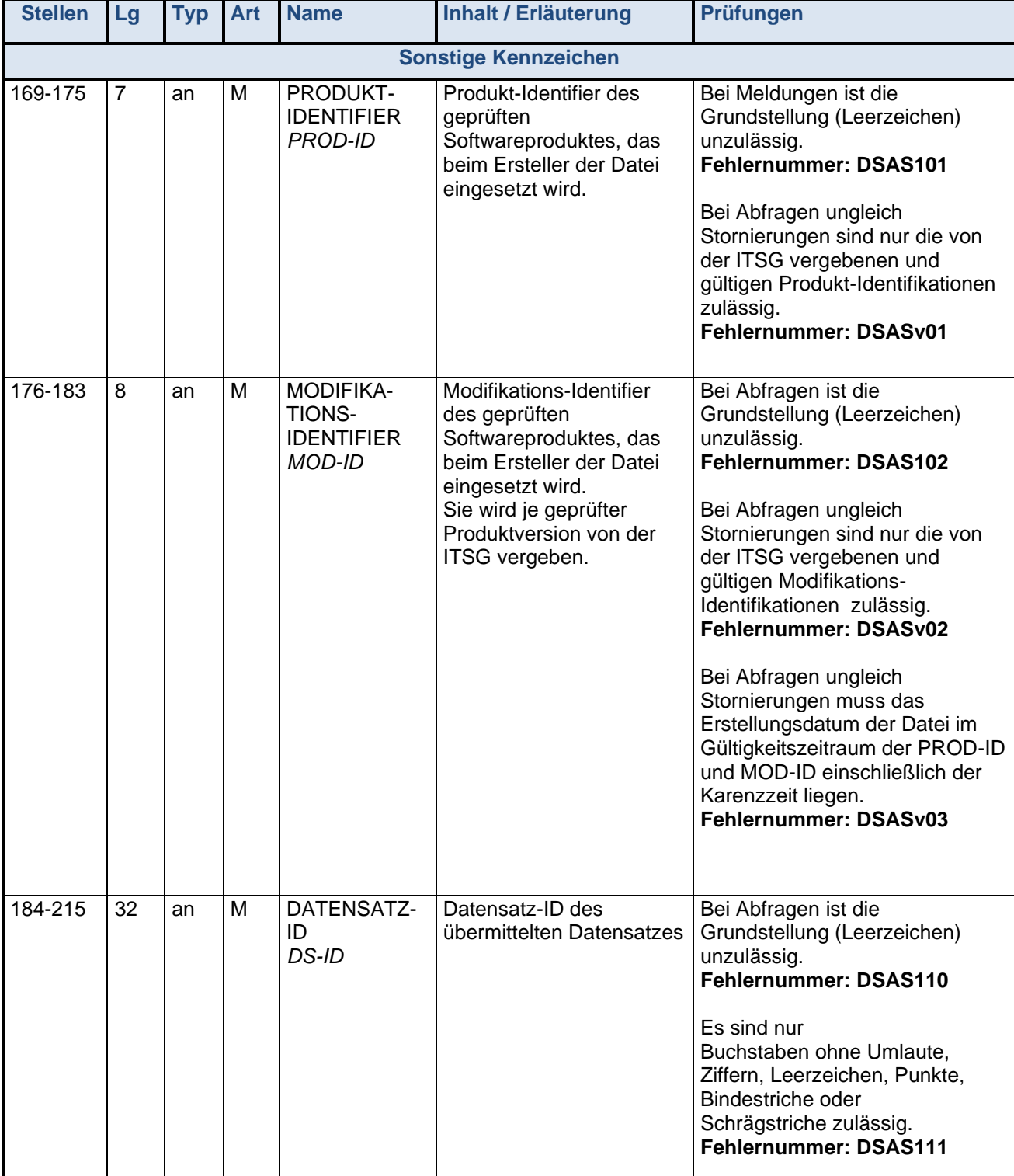

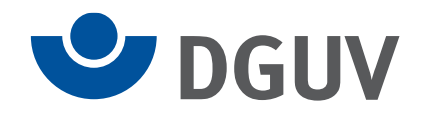

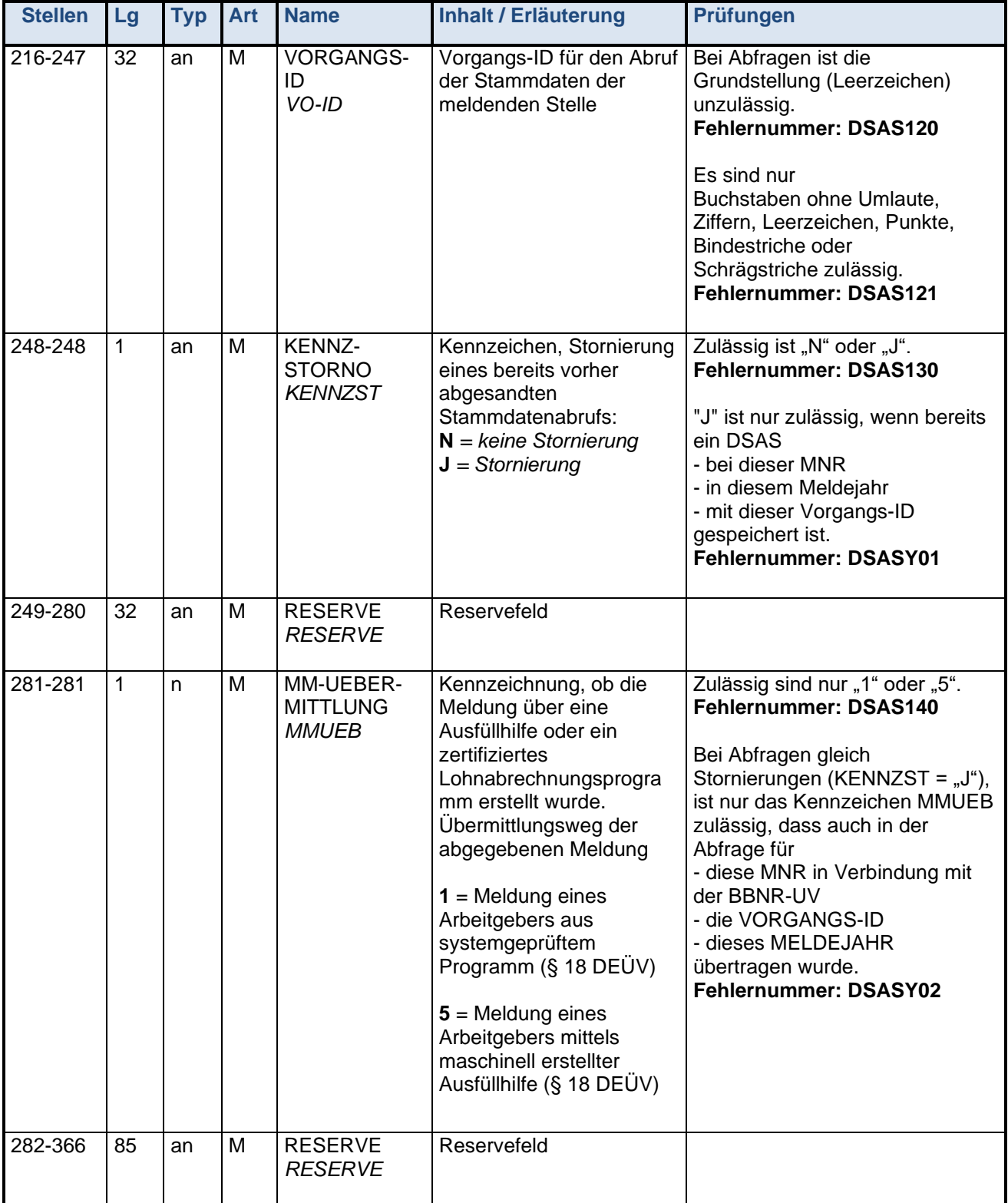

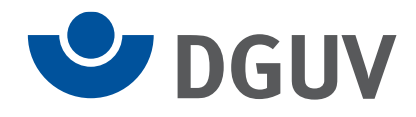

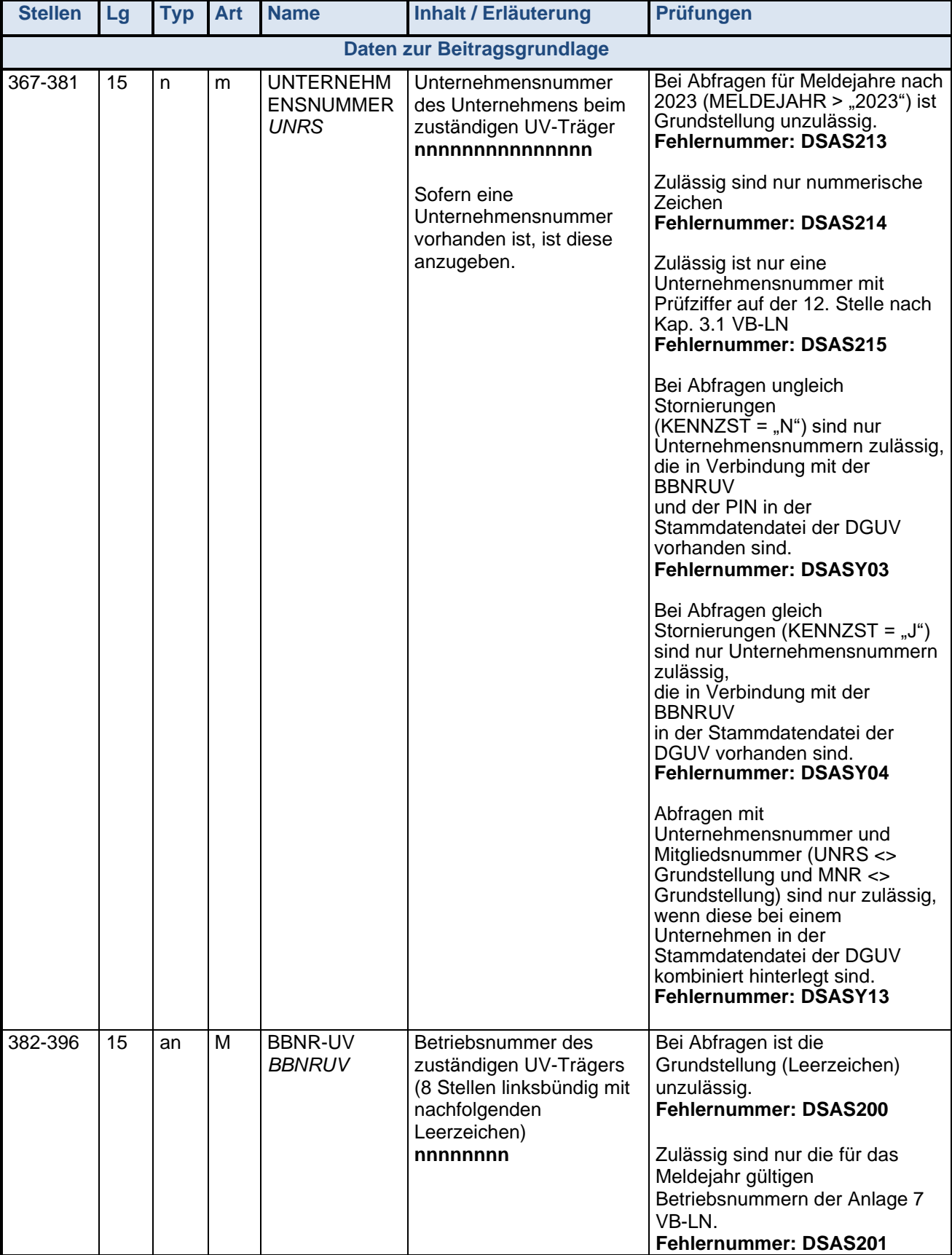

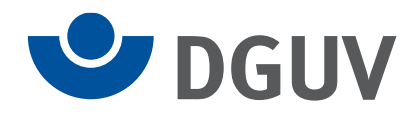

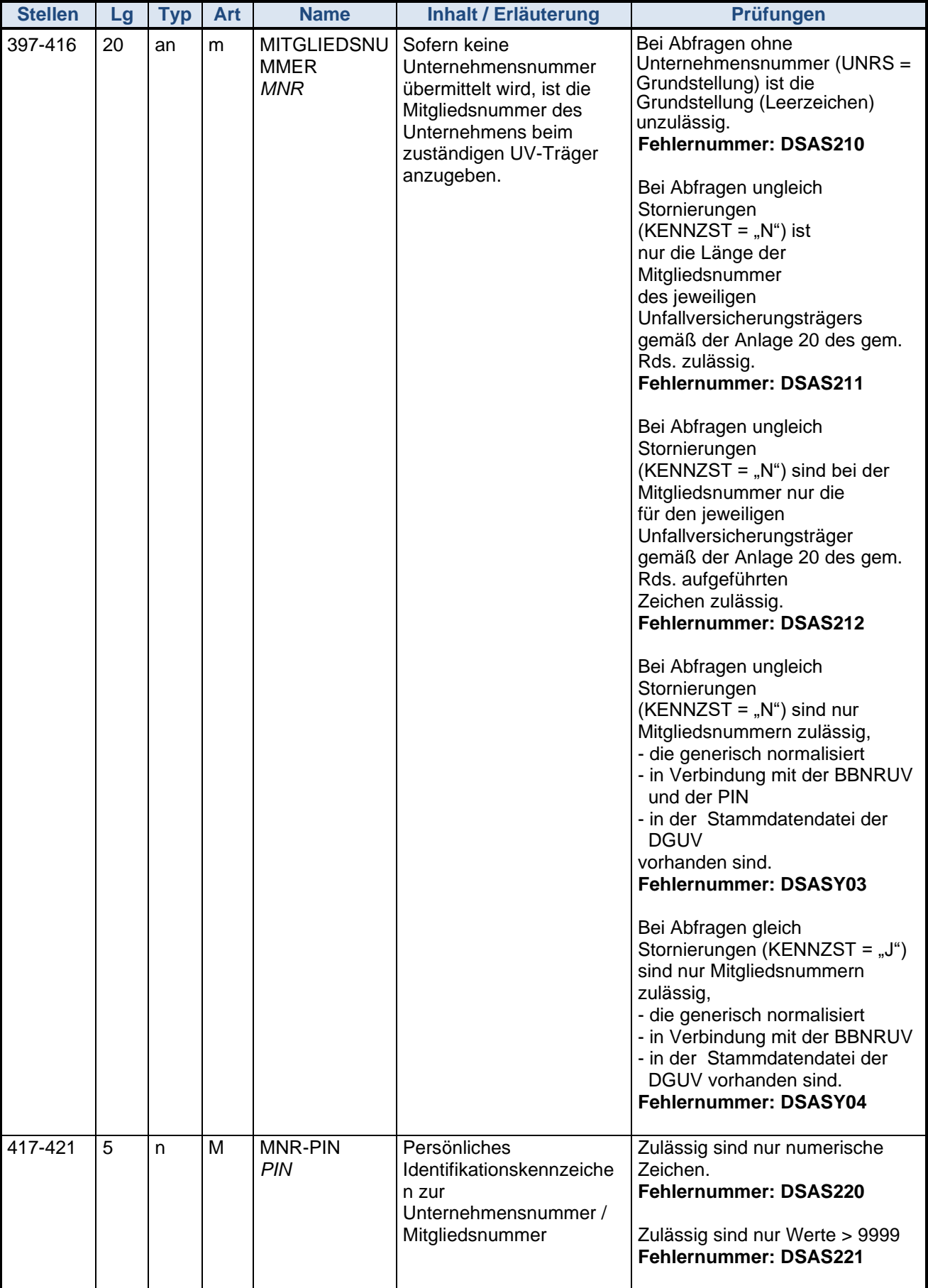

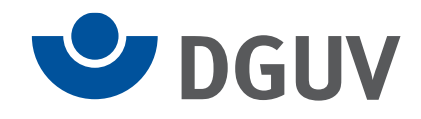

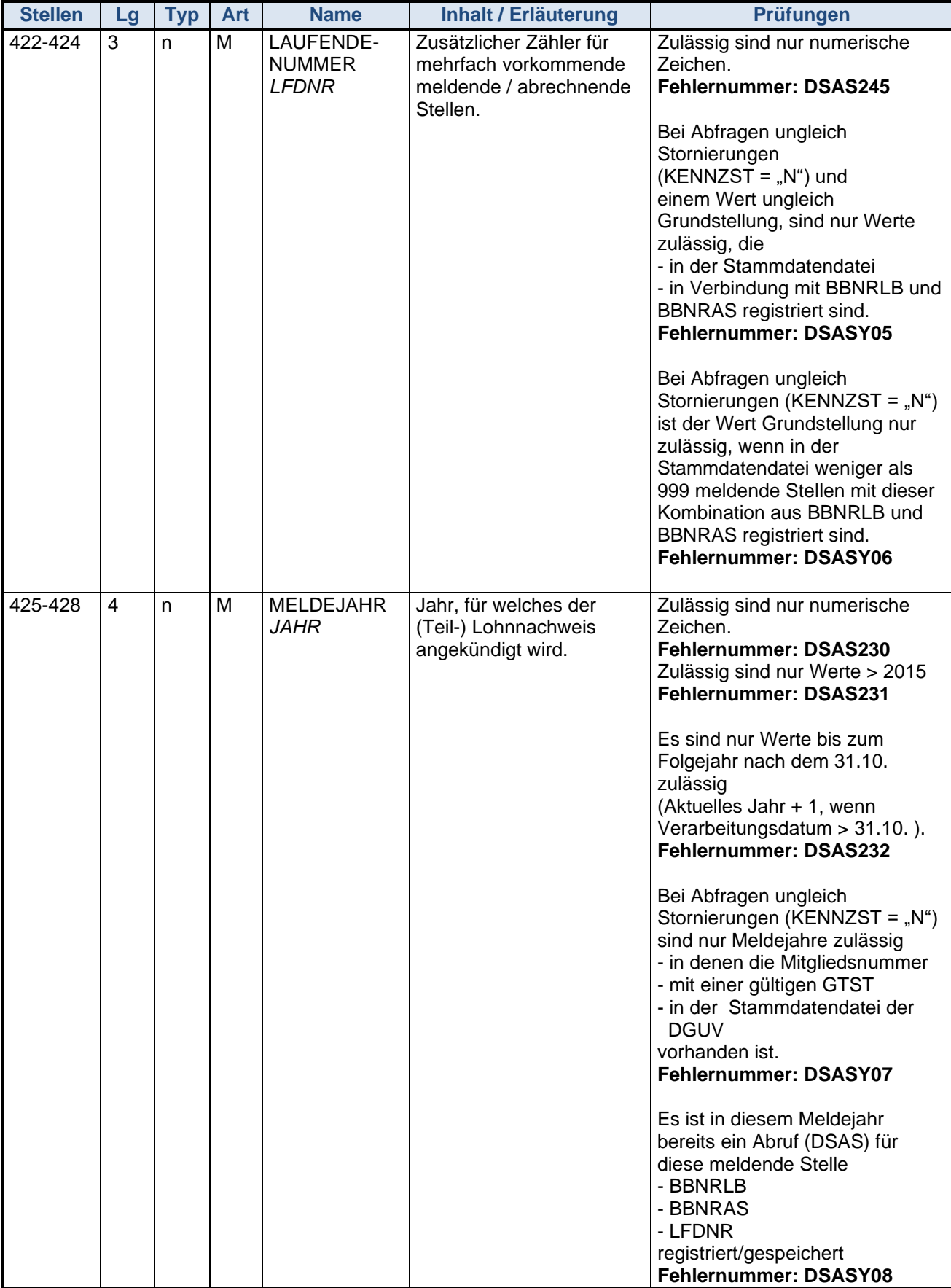

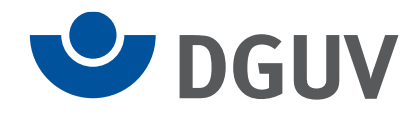

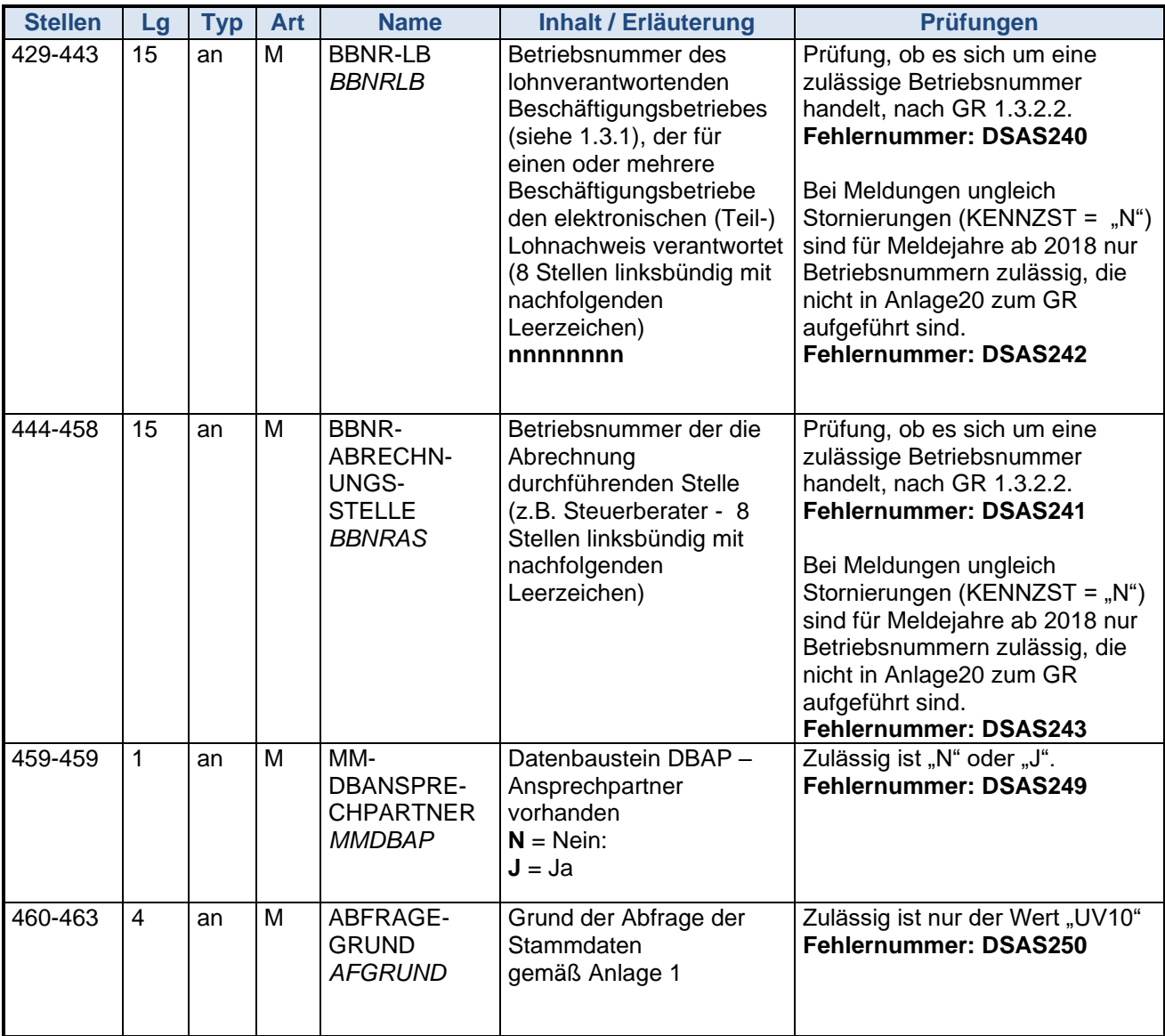

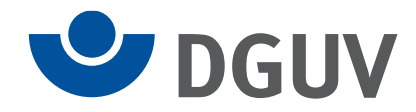

## **Datenbaustein Ansprechpartner**

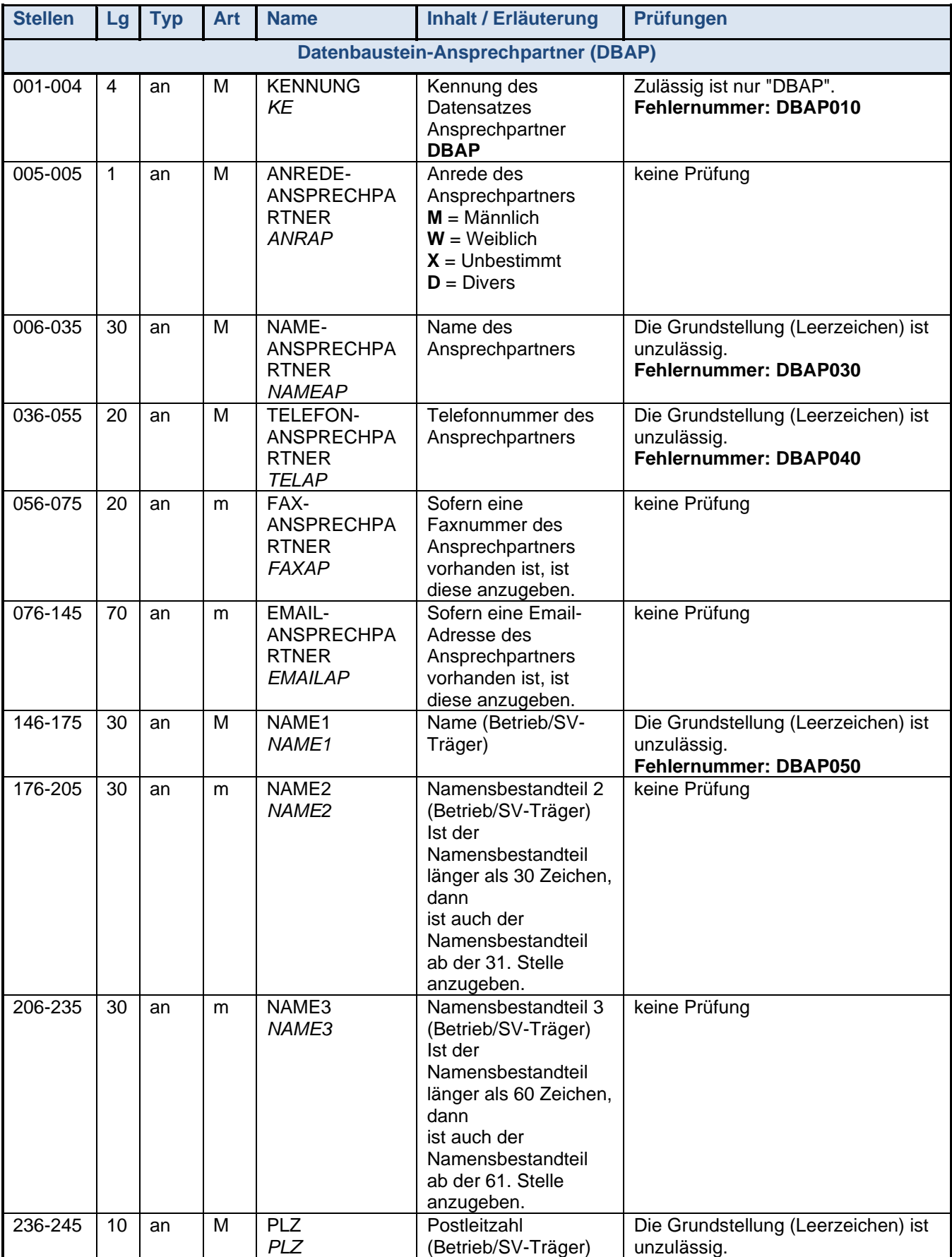

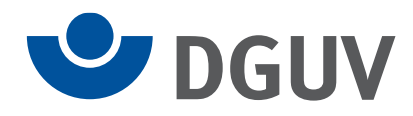

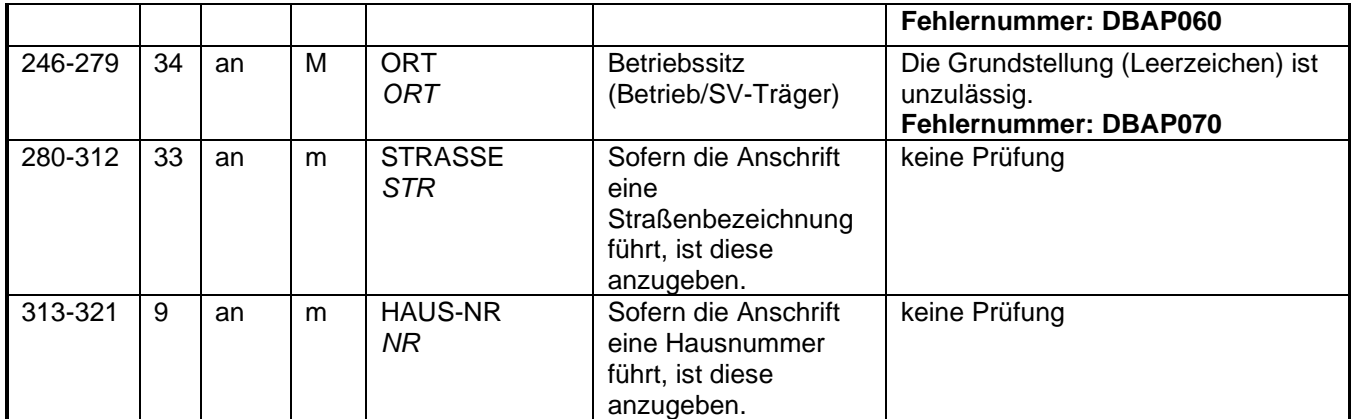